# **DAFTAR ISI**

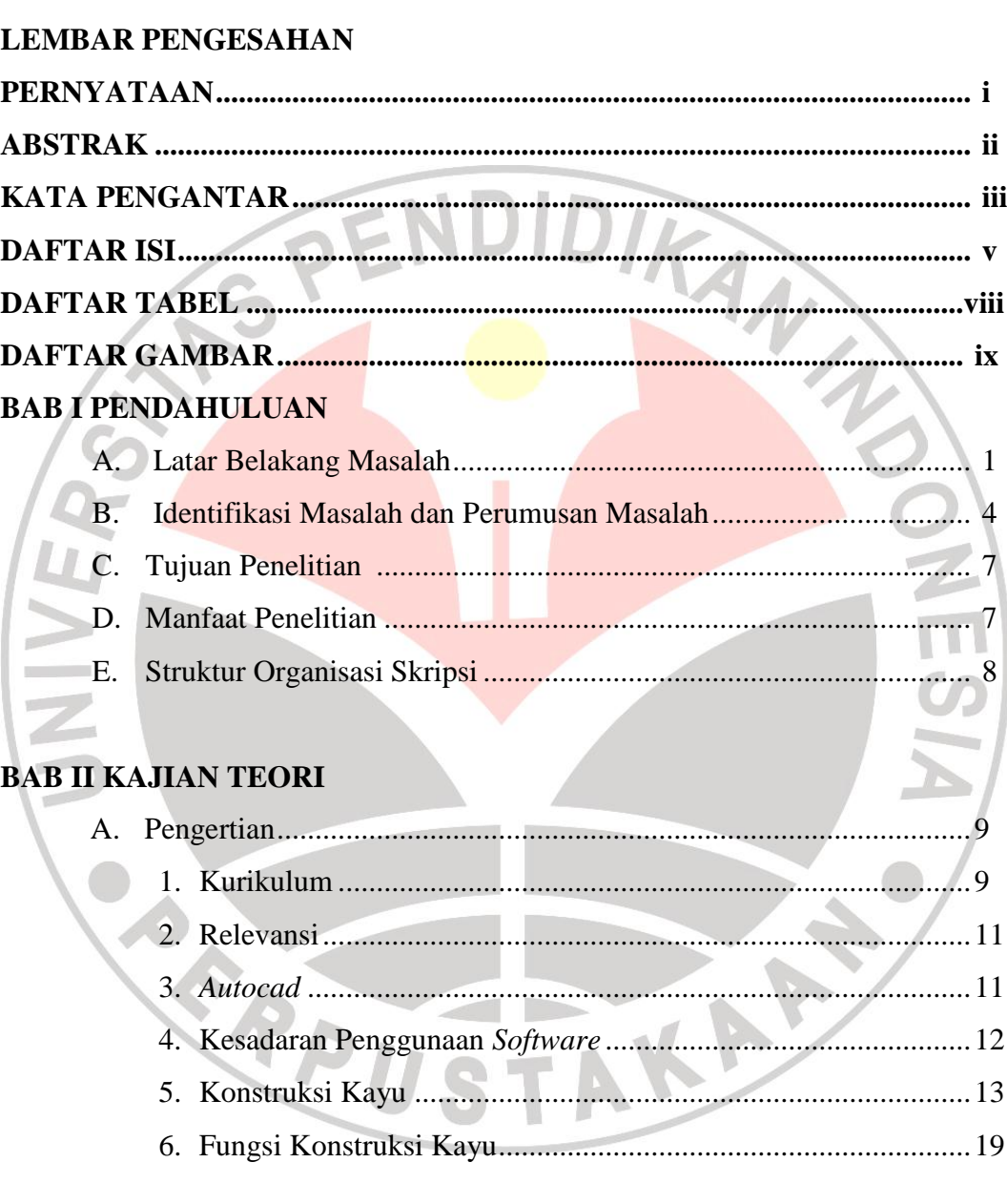

## **BAB III METODE PENELITIAN**

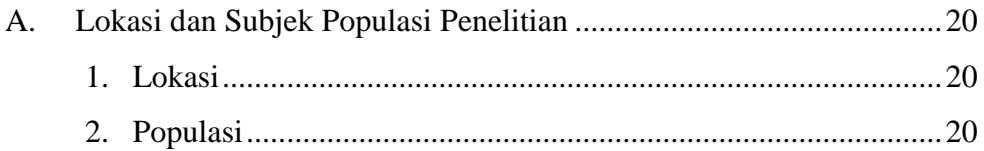

Hal

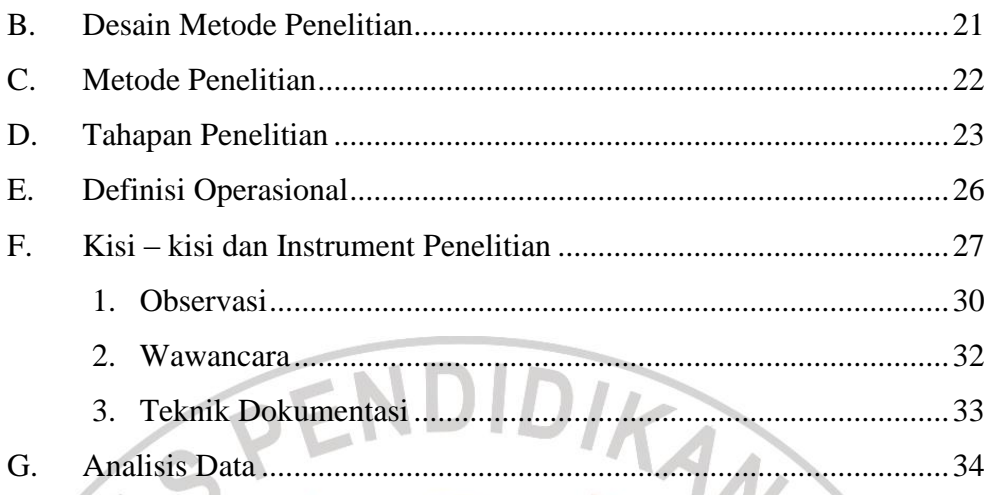

# **BAB IV HASIL PENELITIAN DAN PEMBAHASAN**

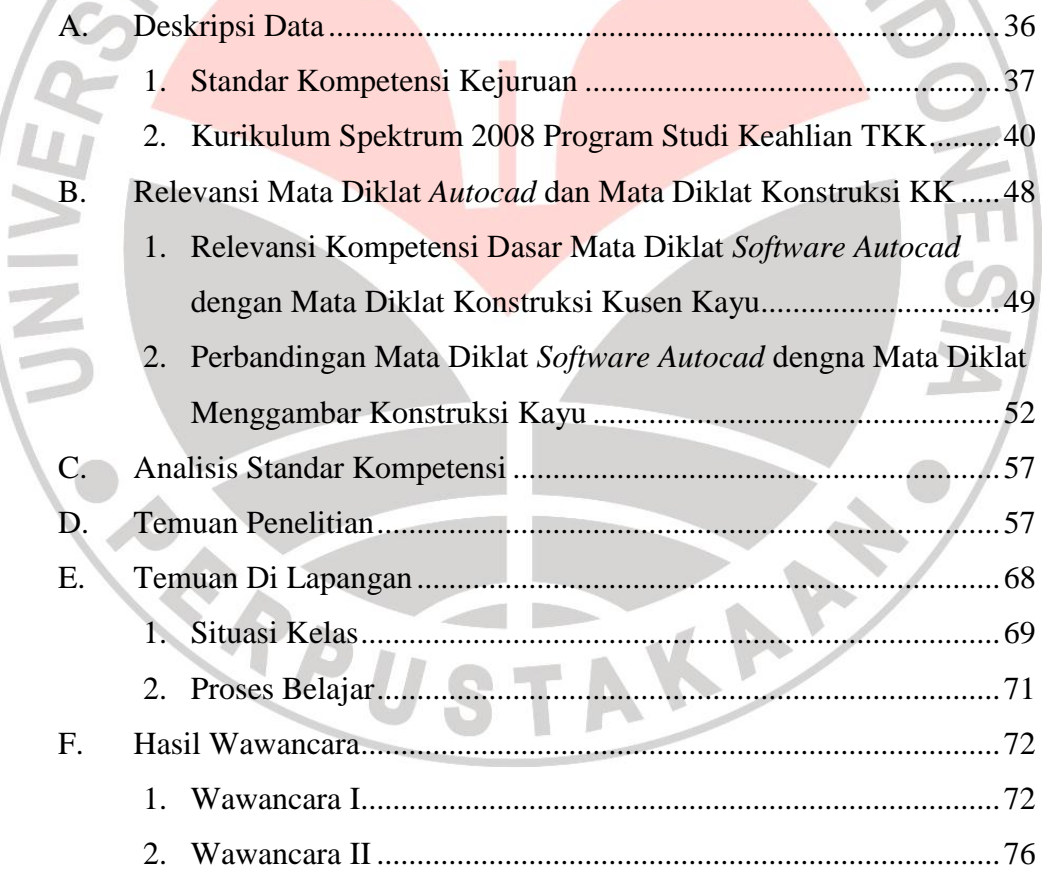

### **BAB V KESIMPULAN DAN SARAN**

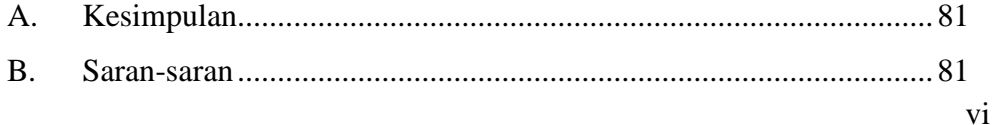

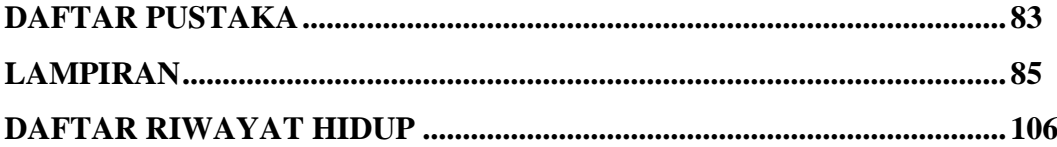

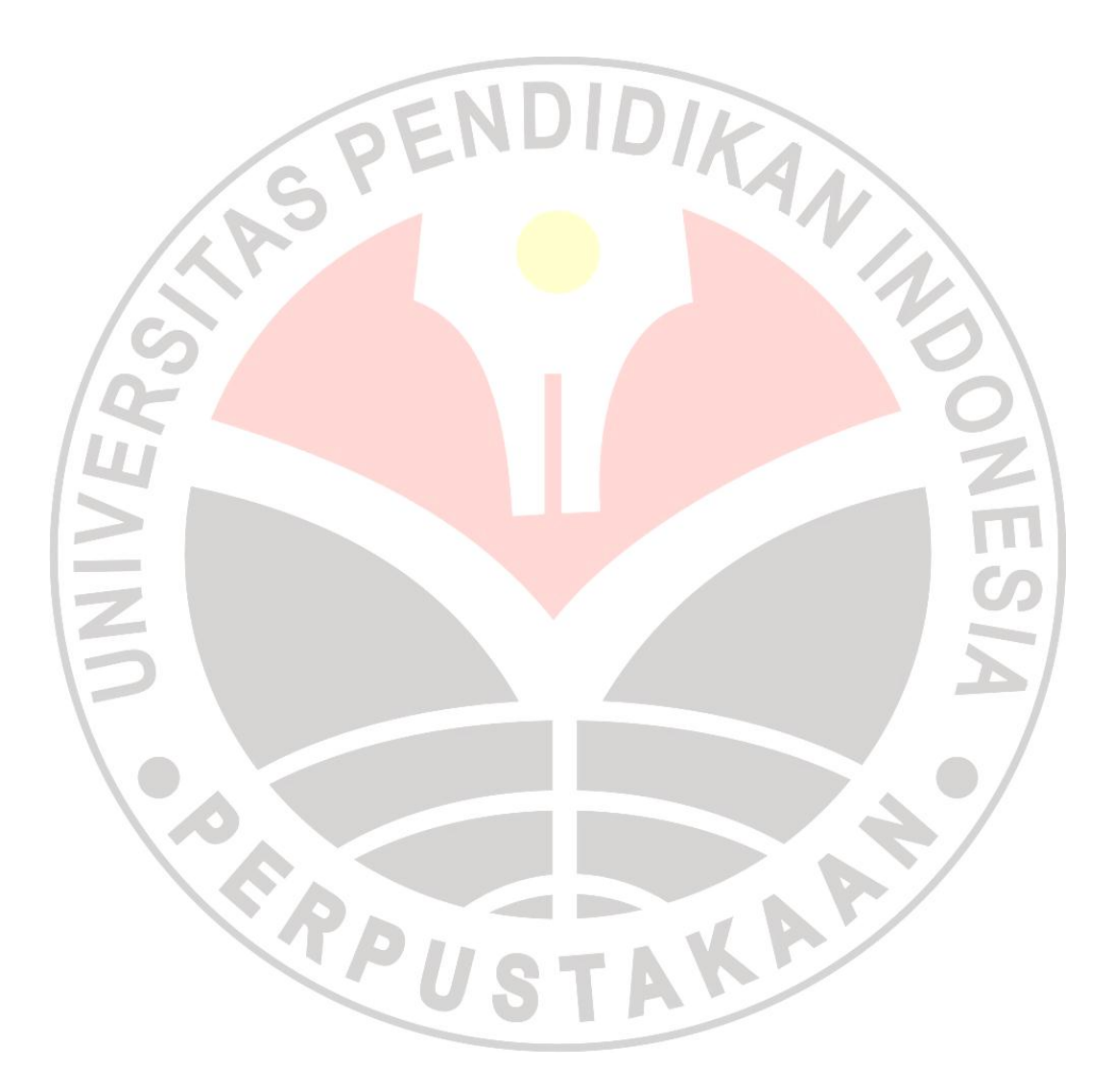

#### **DAFTAR TABEL**

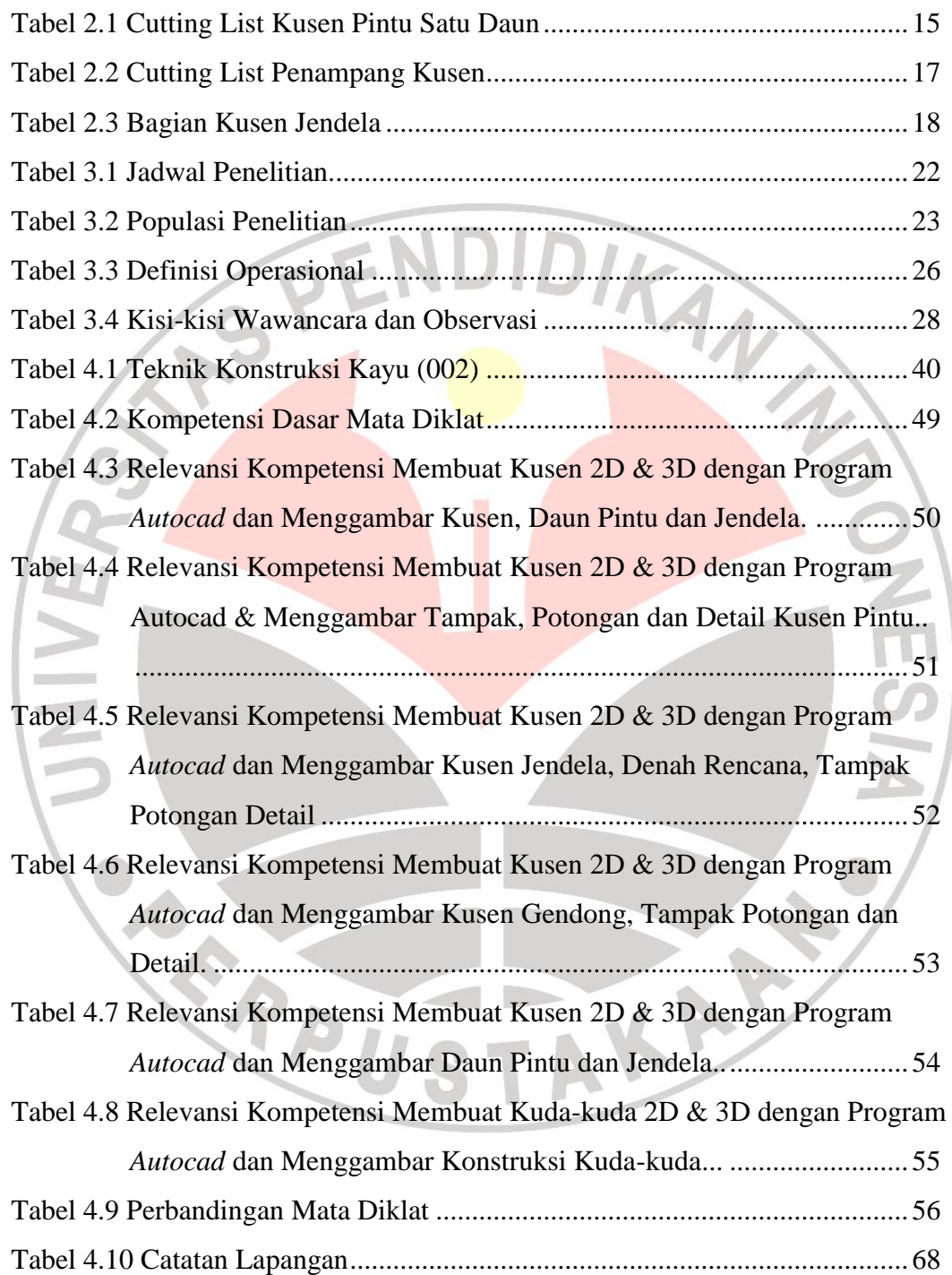

viii

#### **DAFTAR GAMBAR**

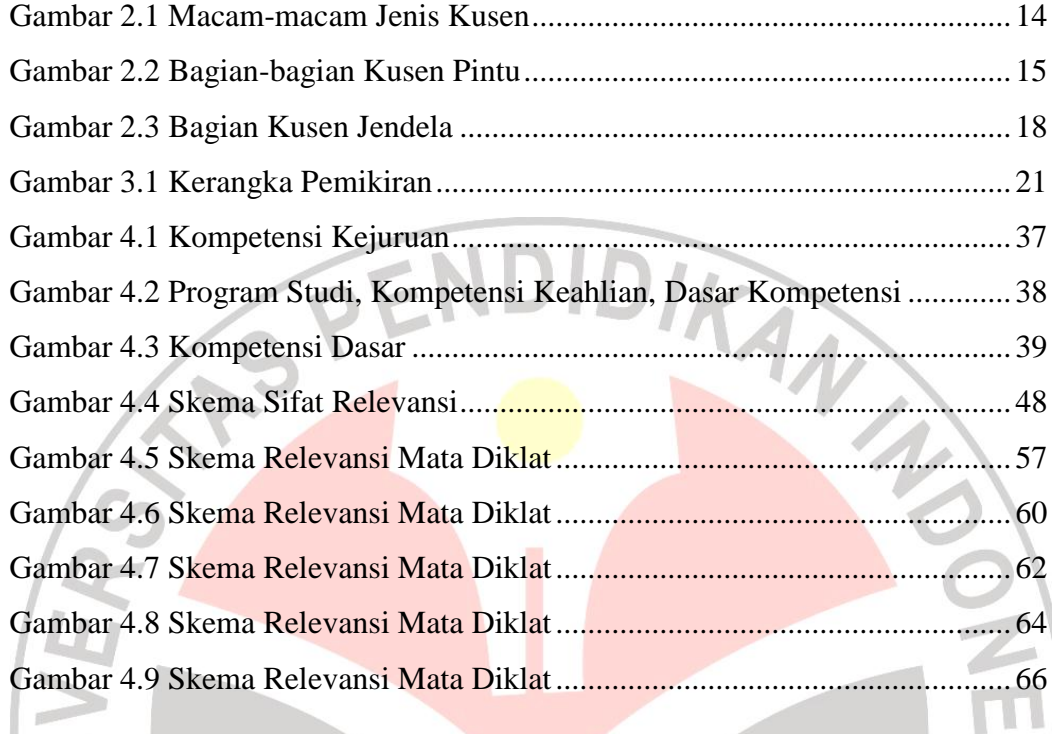

 $\overline{\mathbf{S}}$ 

AKARA

**ENCREW STREET**